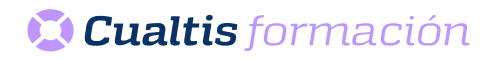

## **AF | 30133 Microsoft Access 2016 Intermedio**

## **DIRIGIDO A**

Cualquier persona que quiera ampliar sus conocimientos en paquete office.

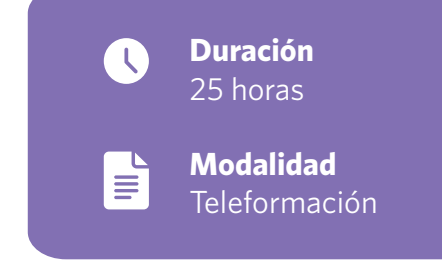

## **OBJETIVOS**

• Utilizar el programa de gestión de bases de datos Microsoft Access 2016 para diseñar y utilizar consultas, formularios e informes.

## **CONTENIDOS**

- Access 2016 Intermedio.
- Introducción y objetivos del nivel intermedio.
- Propiedades avanzadas de campo.
- Trabajo avanzado con datos.
- Consultas.
- Más consultas.
- Trabajo avanzado con consultas.
- Formularios.
- Diseño de formularios (I).
- Diseño de formularios (II).
- Diseño de formularios (III).
- Crear expresiones.
- Informes.
- Trabajar con informes.